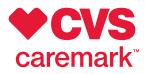

Mobile app

## Manage your Rx on your own time

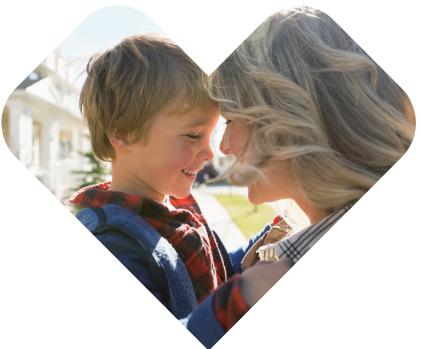

## We make it easy to keep track of your Rx, check for savings and more from your mobile device.

Our mobile app gives you a secure, simple way to manage your prescription benefits and member information. Find a nearby pharmacy no matter where you are. Learn about your medication and get information you can trust day or night. Do all this – and much more – at your convenience.

**Keep an eye on drug costs** and check for lowercost alternatives that may save you money.

**Order and track refills** – even get timely refill reminders – so you never miss a dose.

**Stay on top of order status** so you know when to pick up your medication or watch for delivery by mail.

Access your Rx list, member ID cards and Rx history at your doctor's office or anytime you need them.

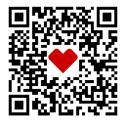

## Learn more at **Caremark.com/OpenEnrollment** or scan the code.

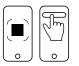

To scan the QR code: Open the camera on your smart phone Focus on the QR code Tap the link that appears